# **MADHAV INSTITUTE OF TECHNOLOGY & SCIENCE, GWALIOR (A Govt. Aided UGC Autonomous & NAAC Accredited Institute Affiliated to RGPV, Bhopal) Department of Mechanical Engineering**

#### **For batches admitted in Academic Session 2021-22**

## **Engineering Graphics**

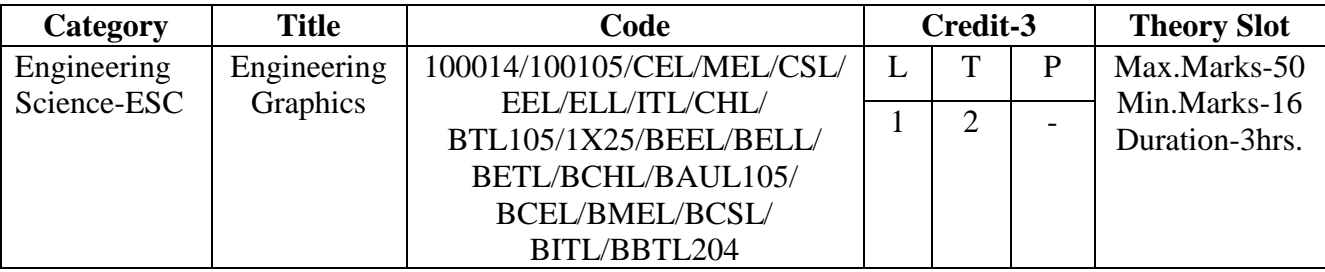

## **Course Objective:**

1. To inculcate the imagination and mental visualization capabilities for interpreting the geometrical details of common engineering objects.

2. To impart knowledge about principles/methods related to projections of one,two and three dimensional objects.

## **Syllabus:**

## **Unit - 1**

**Introduction and scale**: Basics of instruments, Lettering and dimensioning, Plane geometrical constructions. Plain and diagonal scale - Representative fraction, Unit conversion and Exercises based on linear, area, volume and speed. Scale of chord.

**Engineering curves**: Cycloidal curves - cycloid, epicycloid and hypocycloid curve, tangent and normal. Spiral curves - Archimedean and logarithmic spiral curves. Tangent & normal on the curves. Involute curve.

## **Unit - 2**

**Projection of points:** Introduction, types of projections, quadrant system, positions of points and Exercise.

**Projection of straight line**: Introduction, Orientation of a straight line, Traces of a line and Exercise.

### **Unit - 3**

**Projection of planes**: Introduction, Types of planes, Traces of planes, Position of planes and Exercise. **Projection of solids**: Introduction, Types of solids, Positions of solids and Exercise.

### **Unit - 4**

**Section of solids**: introduction, Types of section planes and Anti-section and Exercise.

**Development of surfaces of right solids**: Introduction, Methods of development & anti-development and Exercise.

**Intersection of cylinders:** Introduction, methods of developments, intersection of cylinder by another cylinder and exercise.

### **Unit - 5**

**Isometric projections:** Introduction, isometric scale, isometric axis, isometric view and isometric projections from orthographic views, orthographic views from pictorial view and exercise.

**Computer Aided Drafting using Auto CAD:** Introduction, software's basic commands, transformation and editing commands.

# **MADHAV INSTITUTE OF TECHNOLOGY & SCIENCE, GWALIOR (A Govt. Aided UGC Autonomous & NAAC Accredited Institute Affiliated to RGPV, Bhopal) Department of Mechanical Engineering**

**Course Outcomes:** After successful completion of this course students will be able to:

**CO1**. **Visualize** the geometric details of engineering objects.

**CO2**. **Translate** the geometric information of engineering objects into engineering drawings.

**CO3**. **Draw** orthographic projections and sections.

**CO4**. **Develop** knowledge to read, understand and explain drawing.

**CO5**. **Improve** their skills so that they can apply these skills in developing new products.

**CO6**. **Prepare** simple layout of factory, machine and buildings.

#### **Text books**:

.

- 1. Engineering Drawing by N. D. Bhatt, Charotar Publication Pvt. Ltd.
- 2. Engineering Drawing by P.S. Gill, S. K. kataria& sons, Delhi
- 3. Engineering Drawing by BasantAgrawal& C. M. Agrawal, Tata McGraw Hill Education Pvt. Ltd.
- 4. Engineering Graphics by K. Venugopal, New Age International Publication, India

#### **NPTEL Link for Engineering Graphics:**

<http://nptel.ac.in/courses/112103019/>